## Create Flexible Scenes for Loo and Design Iterations

March 7, 2019

**Dries Vervoort** 

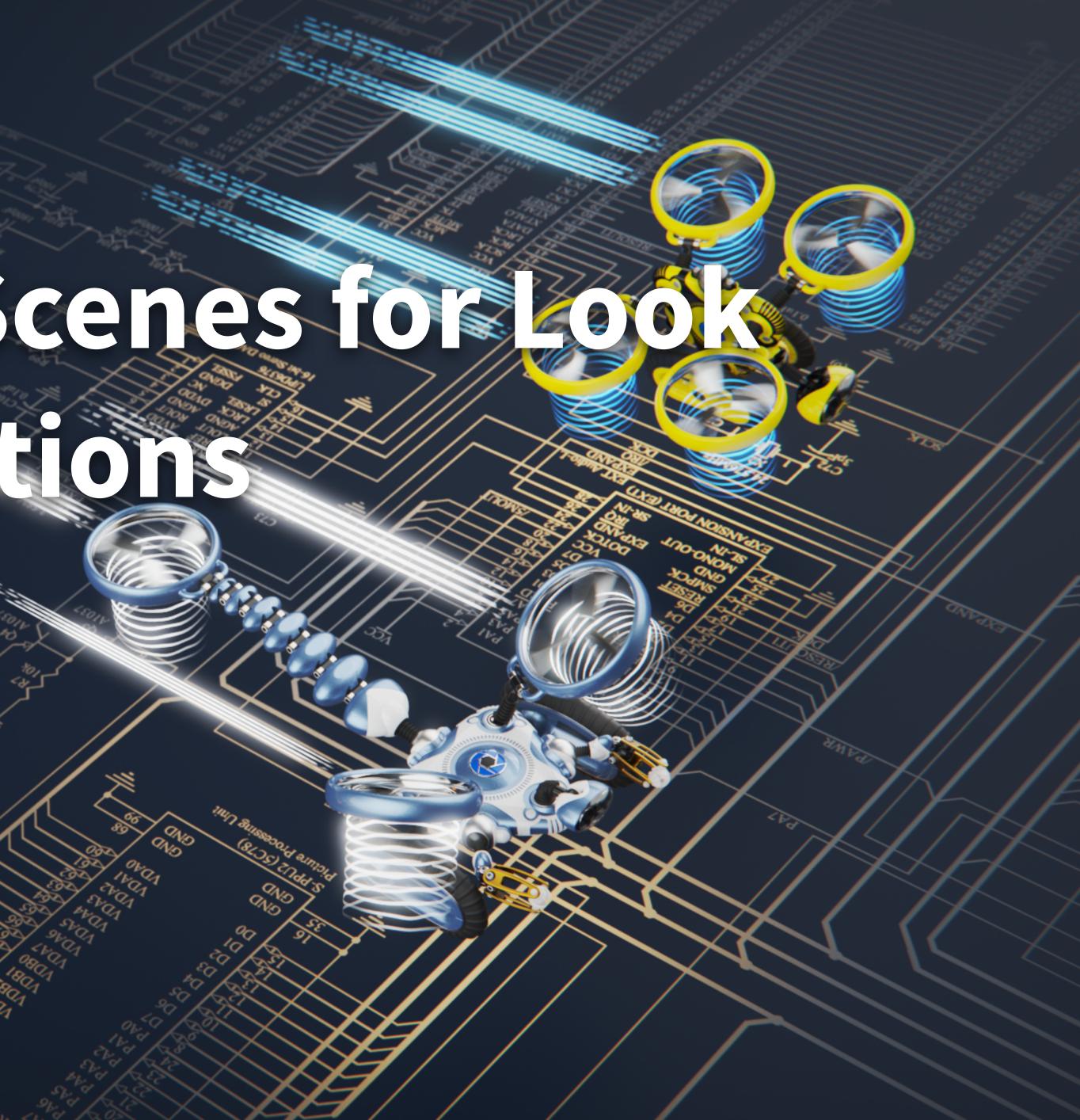

## Before we begin...

- This session will be recorded
- **Slideshow PDF will be available**
- **KSPs will be available**
- Computer: Dual Intel Xeon CPU E5-2630 v3 (8 Cores, 16 Threads, 2.40 GHz), 32 Threads in total, 32 GB RAM, Windows 10 Pro
- **Performance: 185 FPS (camera scene)** -
- If you have questions, just ask

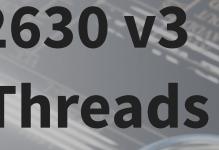

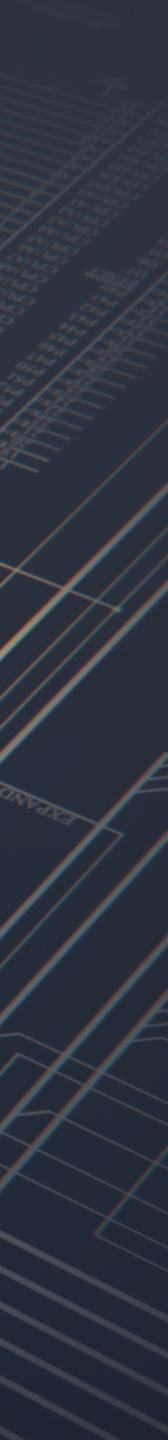

## Contents

- Introduction
- General scene setup
- Leveraging Model Sets
- Using Multi-Materials
- Using Image Styles
- Leveraging Studios
- Final rendering of scene variations
- Q&A

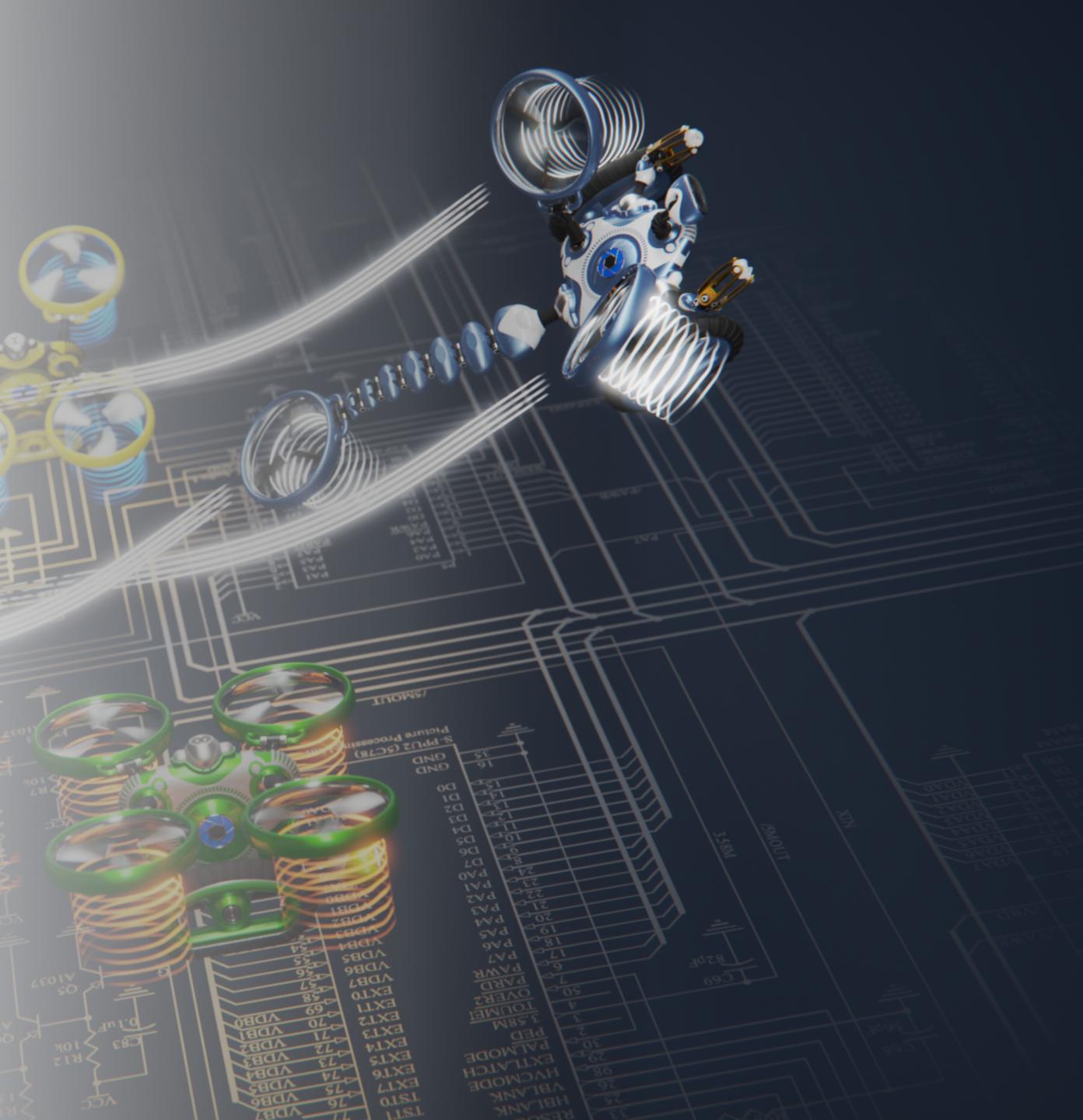

#### Models provided by Simon Williamson (Row Zero)

www.row-zero.com

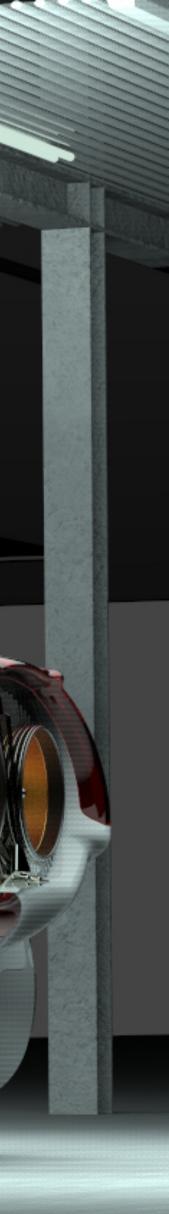

0

 $\mathbf{O}$ 

#### **Controlling model states**

### Model Sets

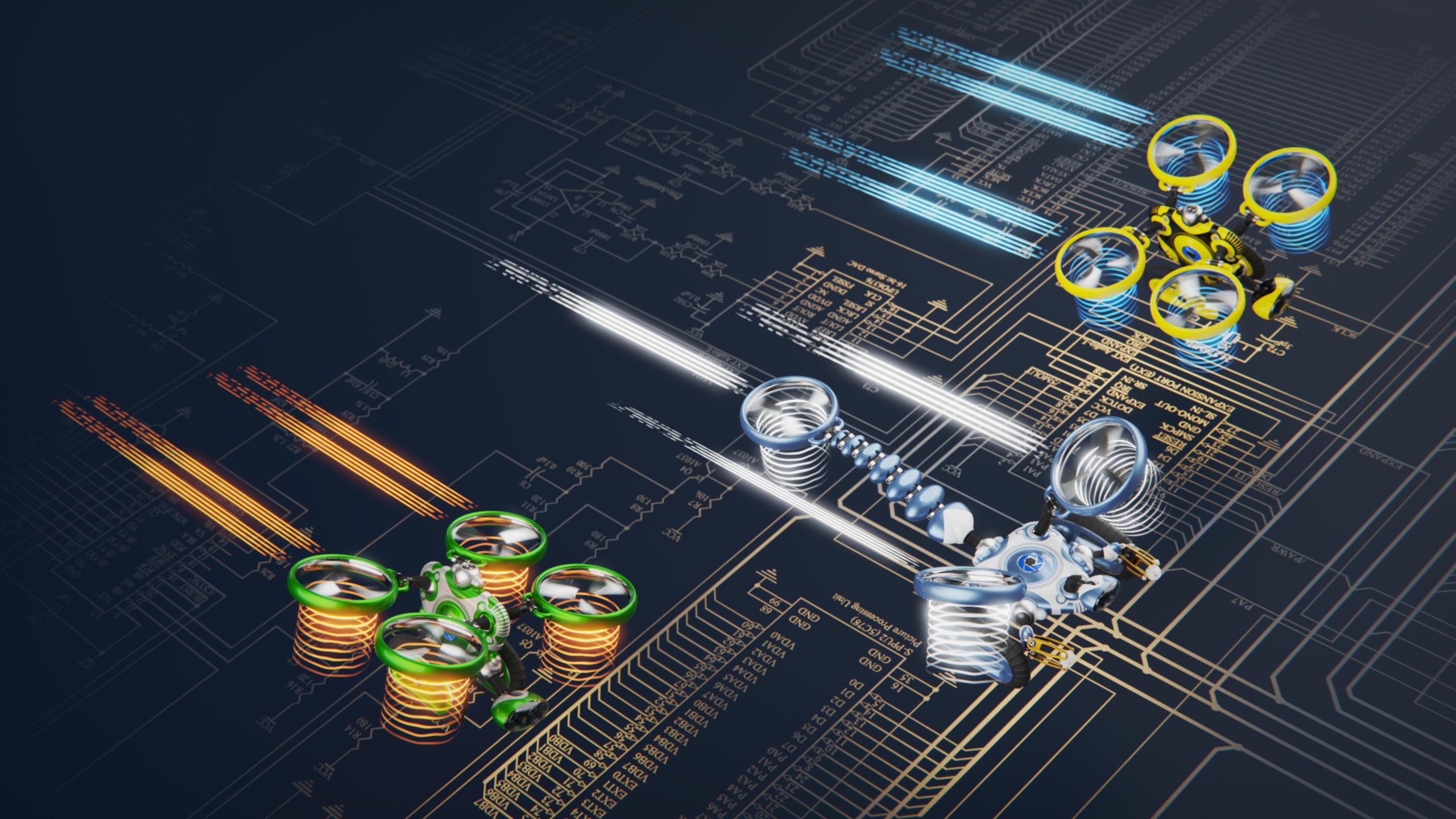

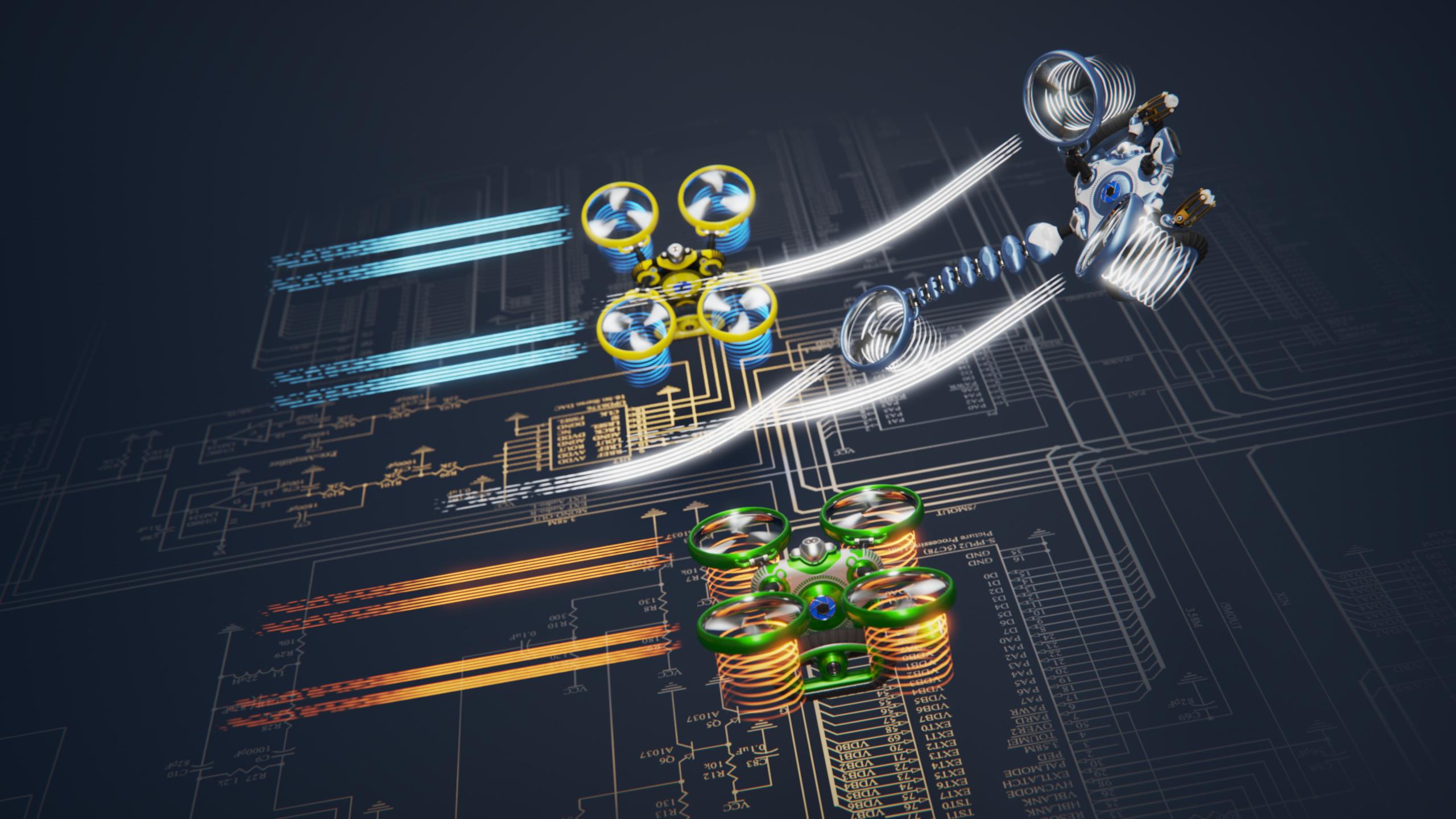

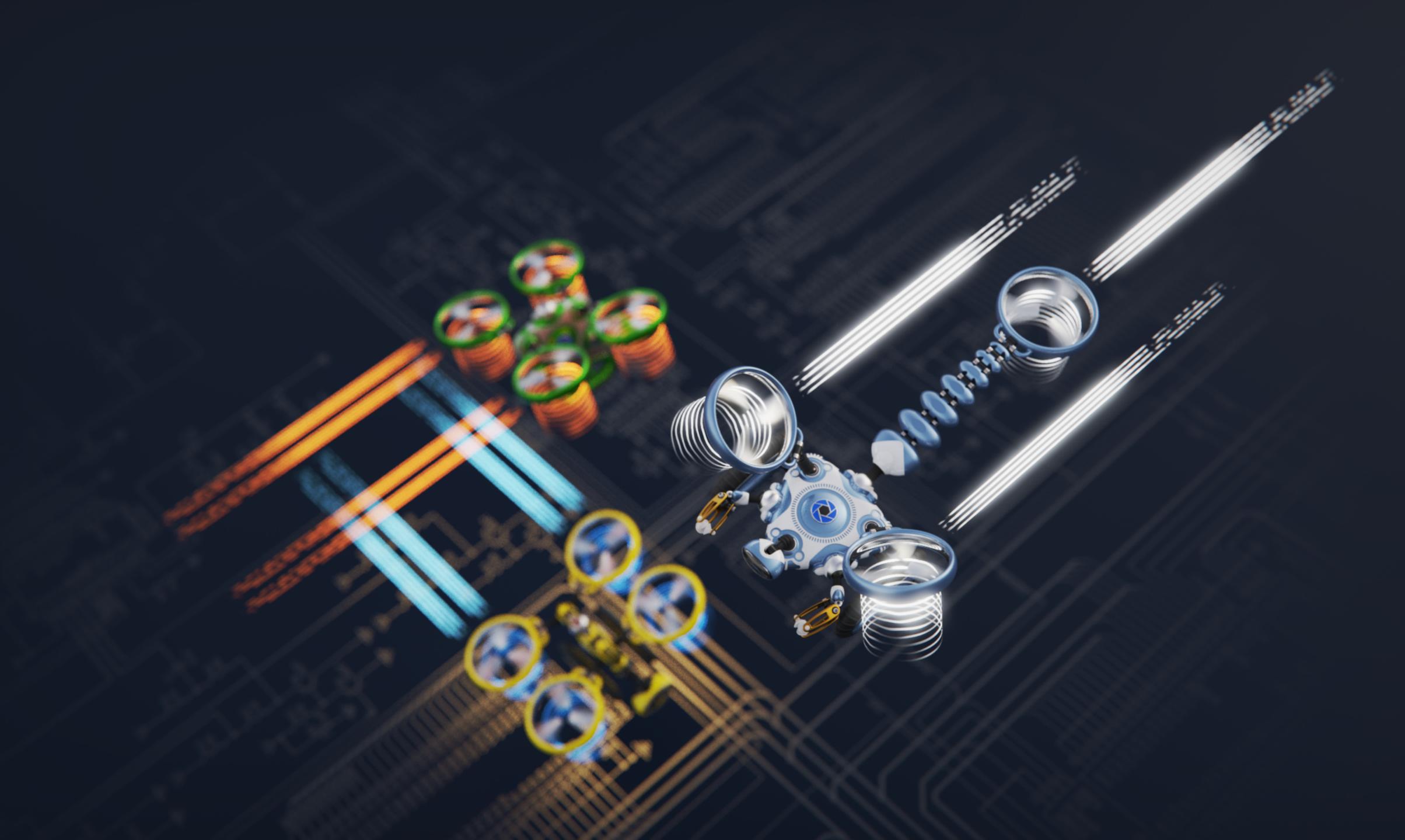

## Multi-Materials

#### Material variations and combinations

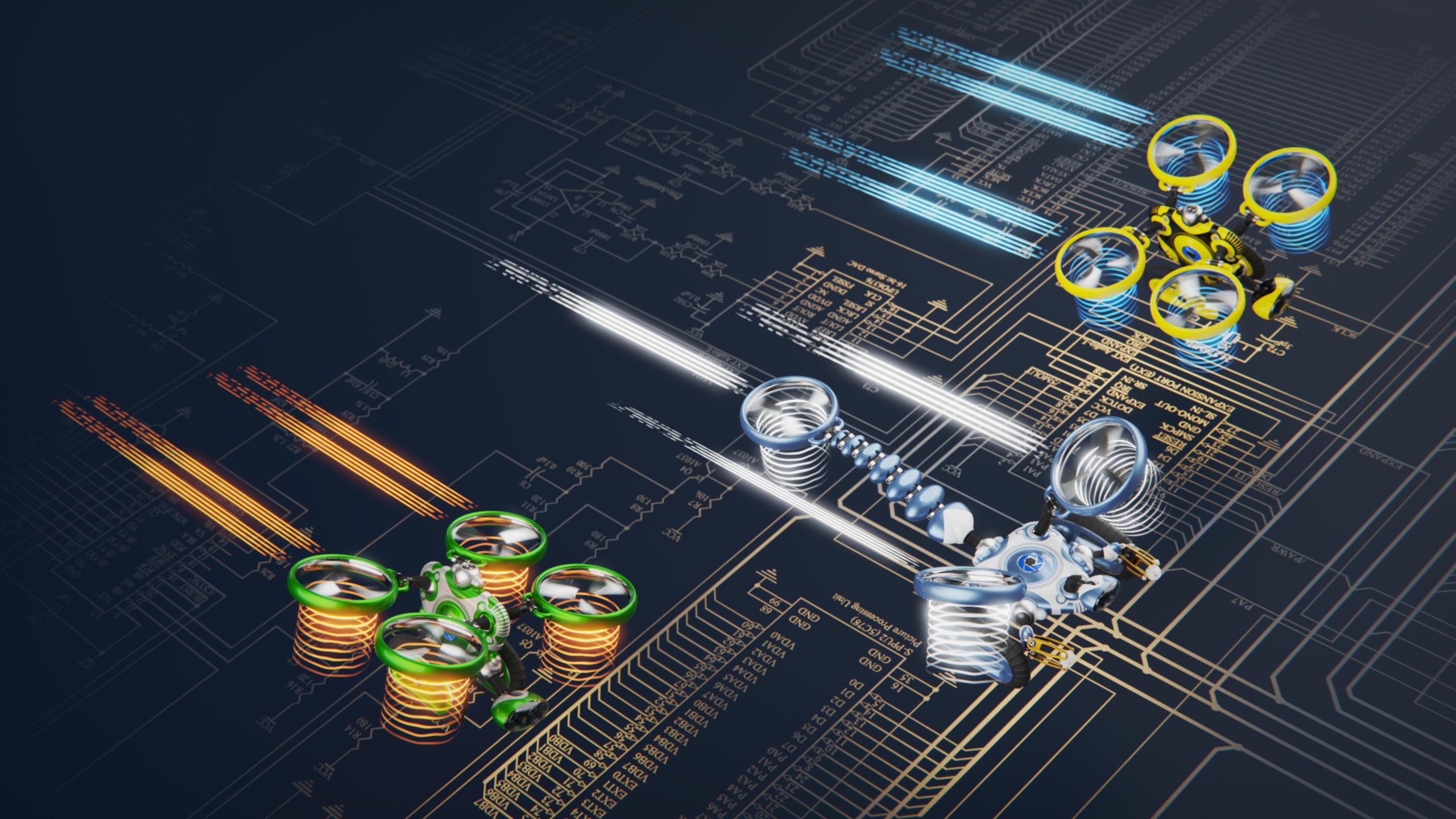

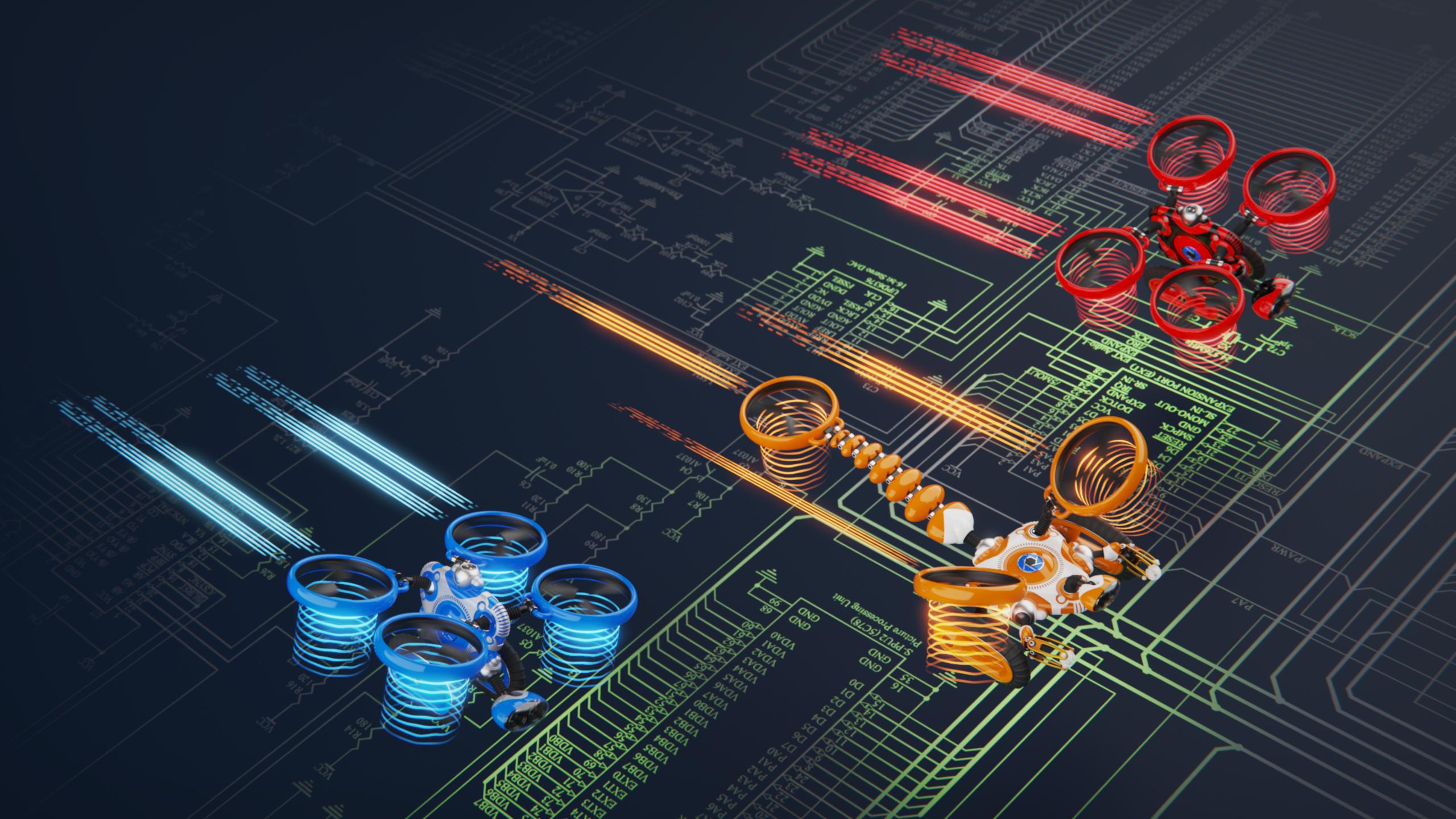

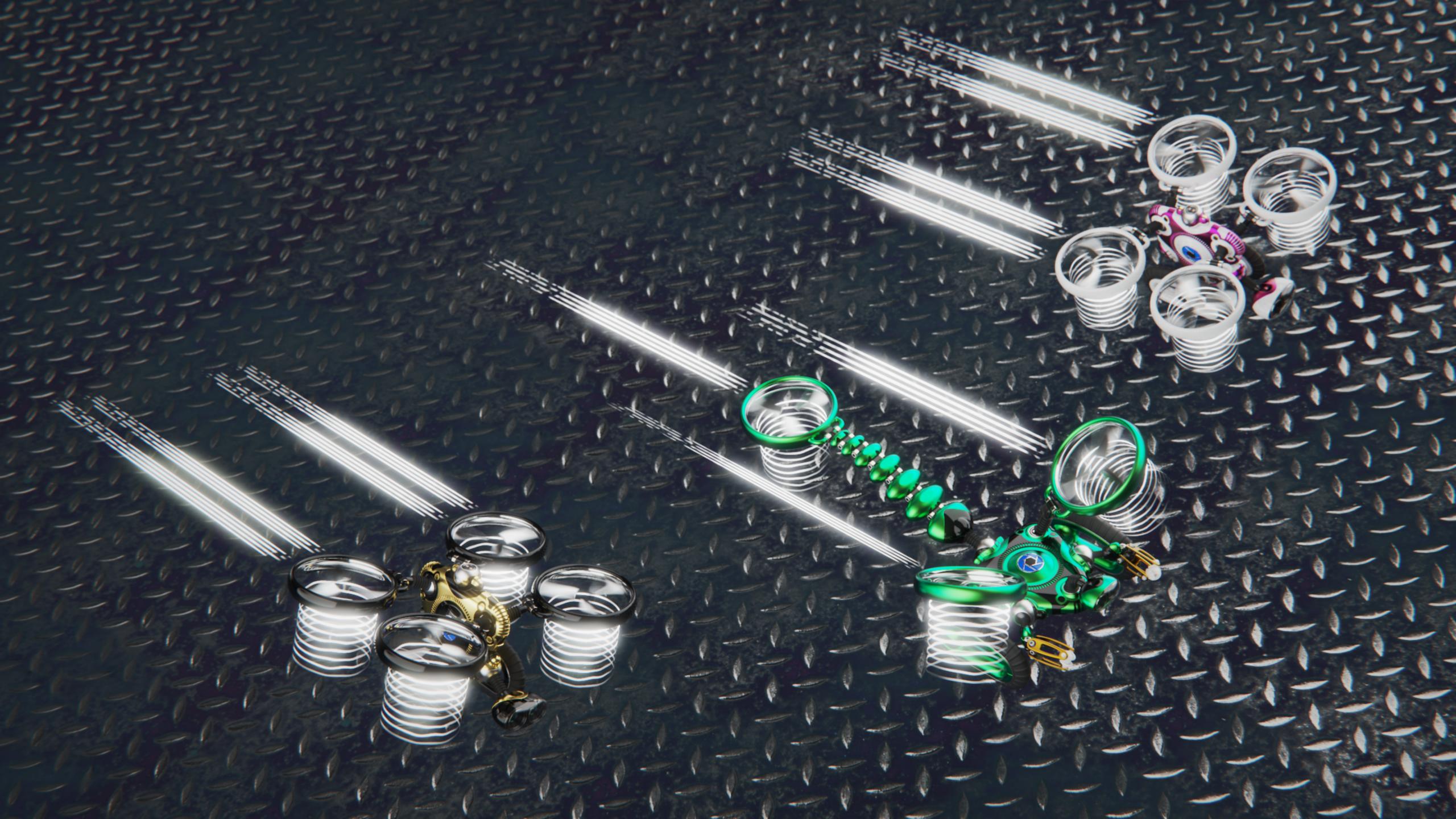

# Image Styles

#### Quick image variations

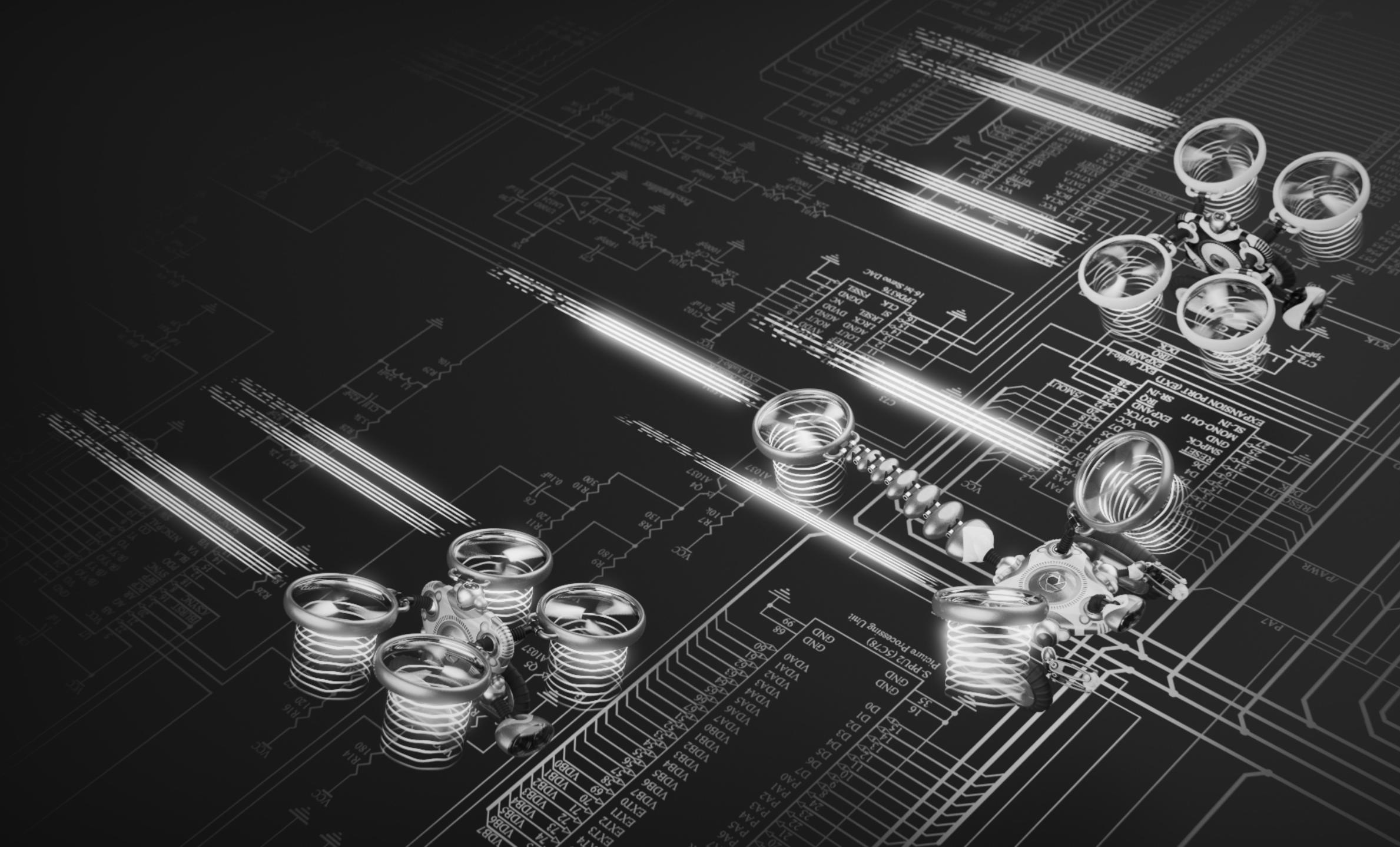

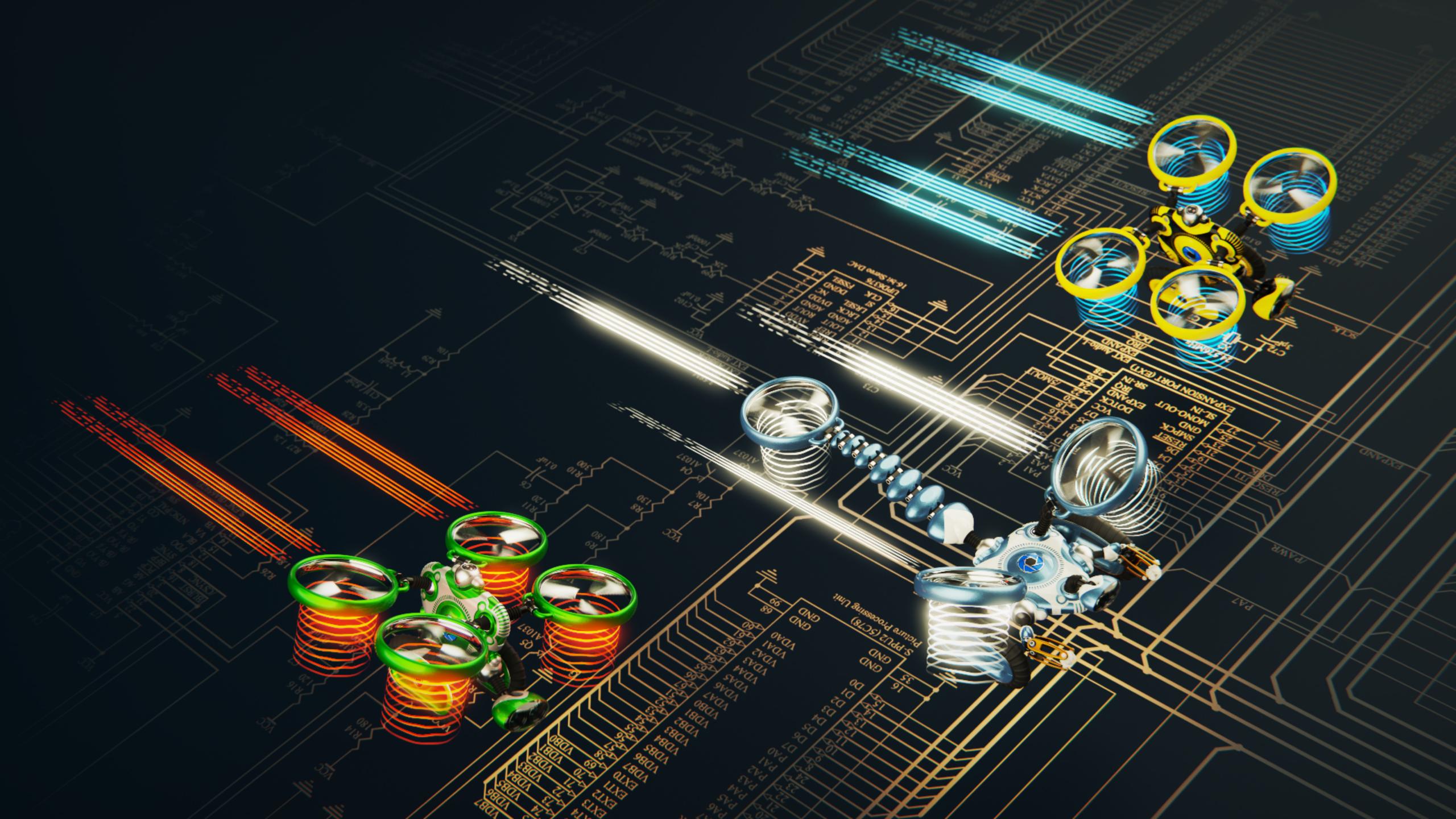

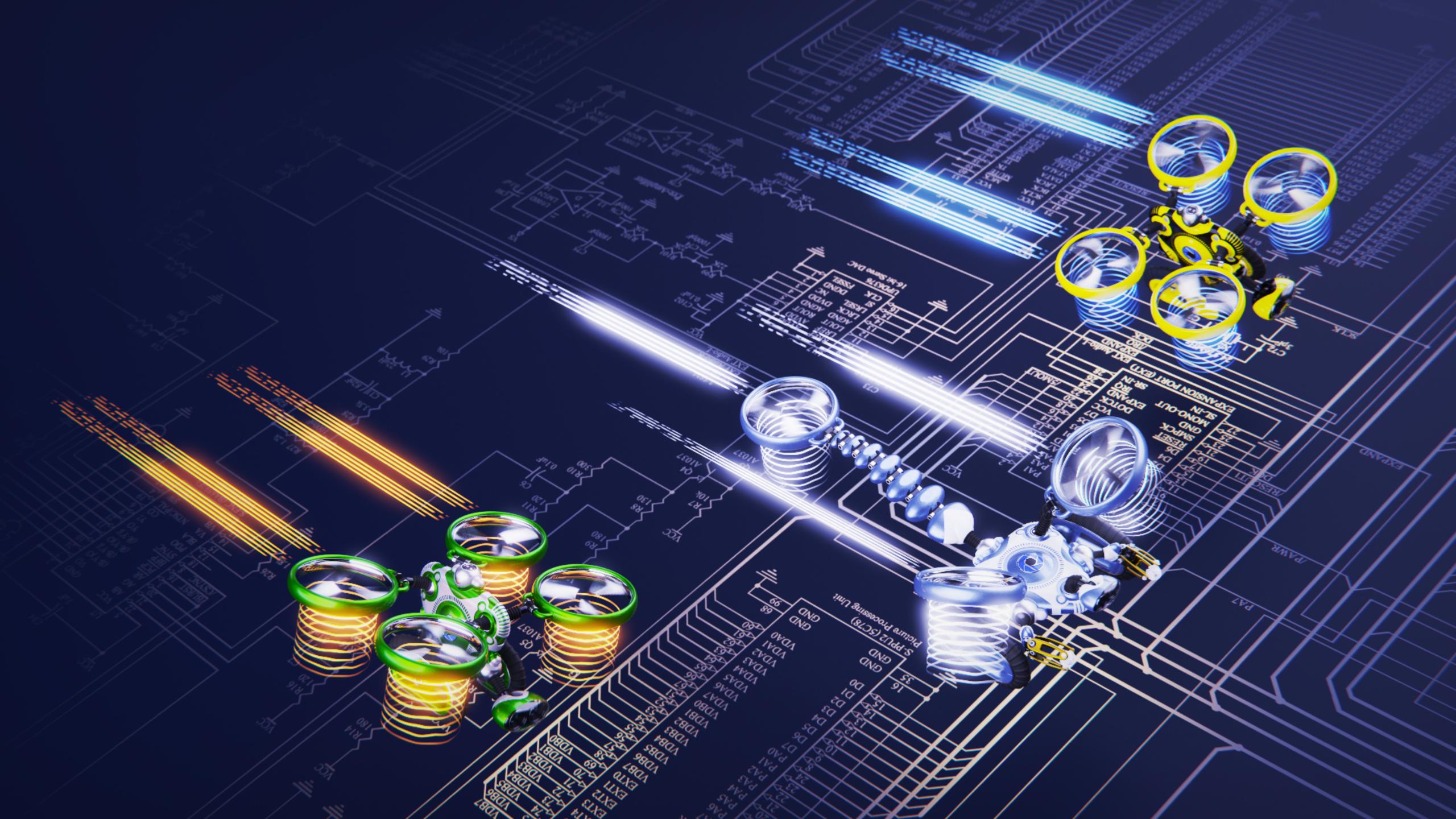

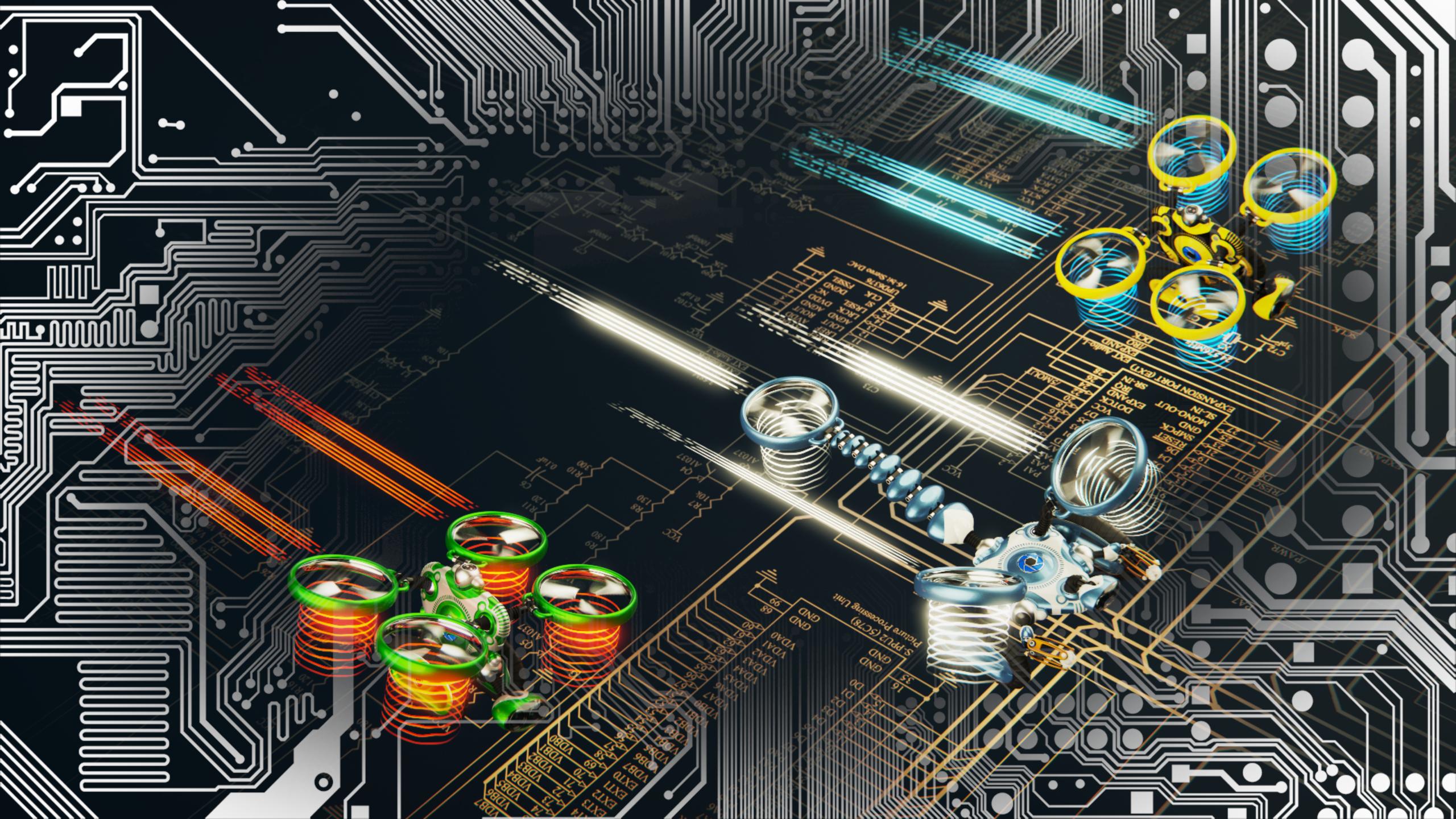

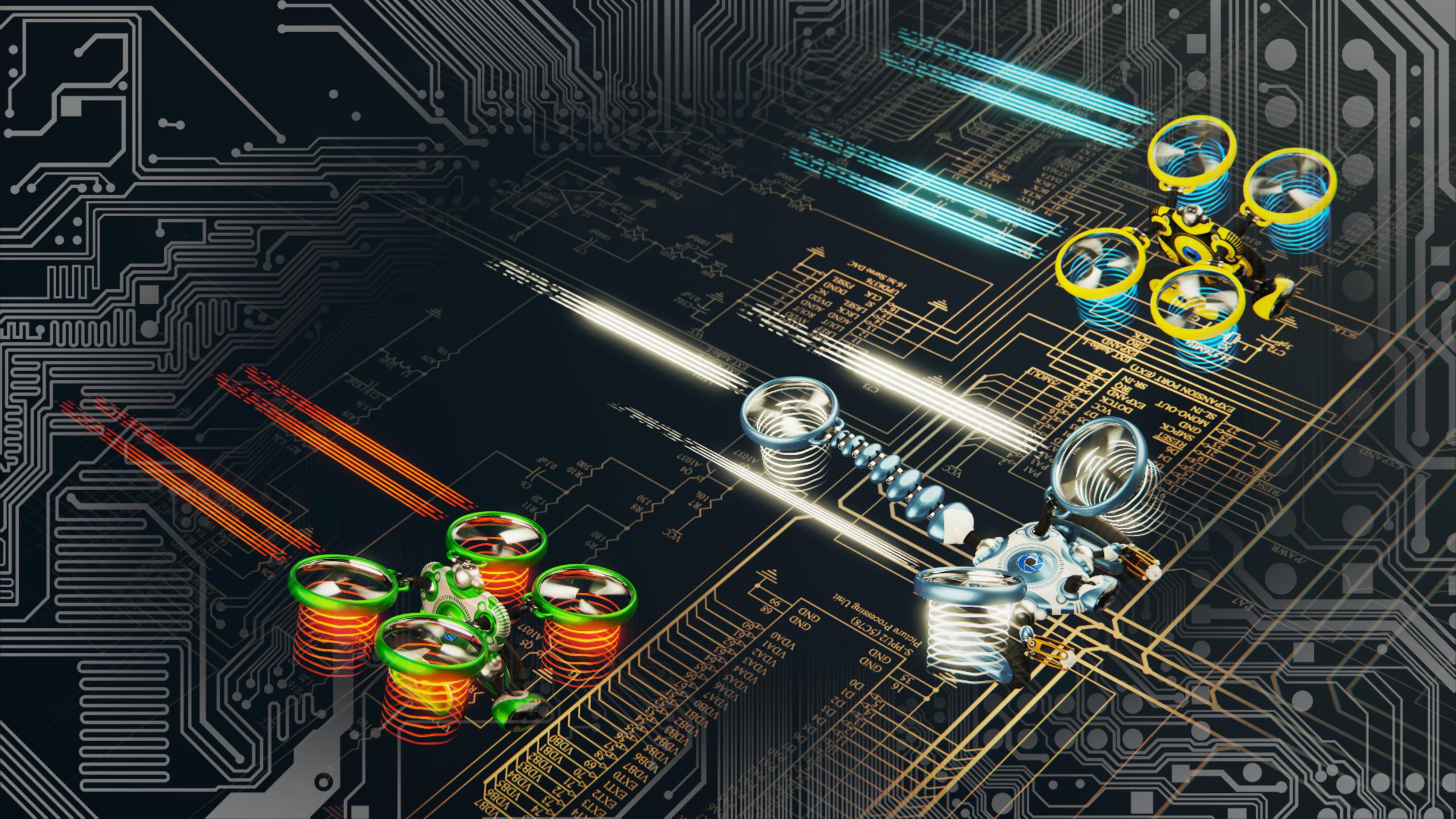

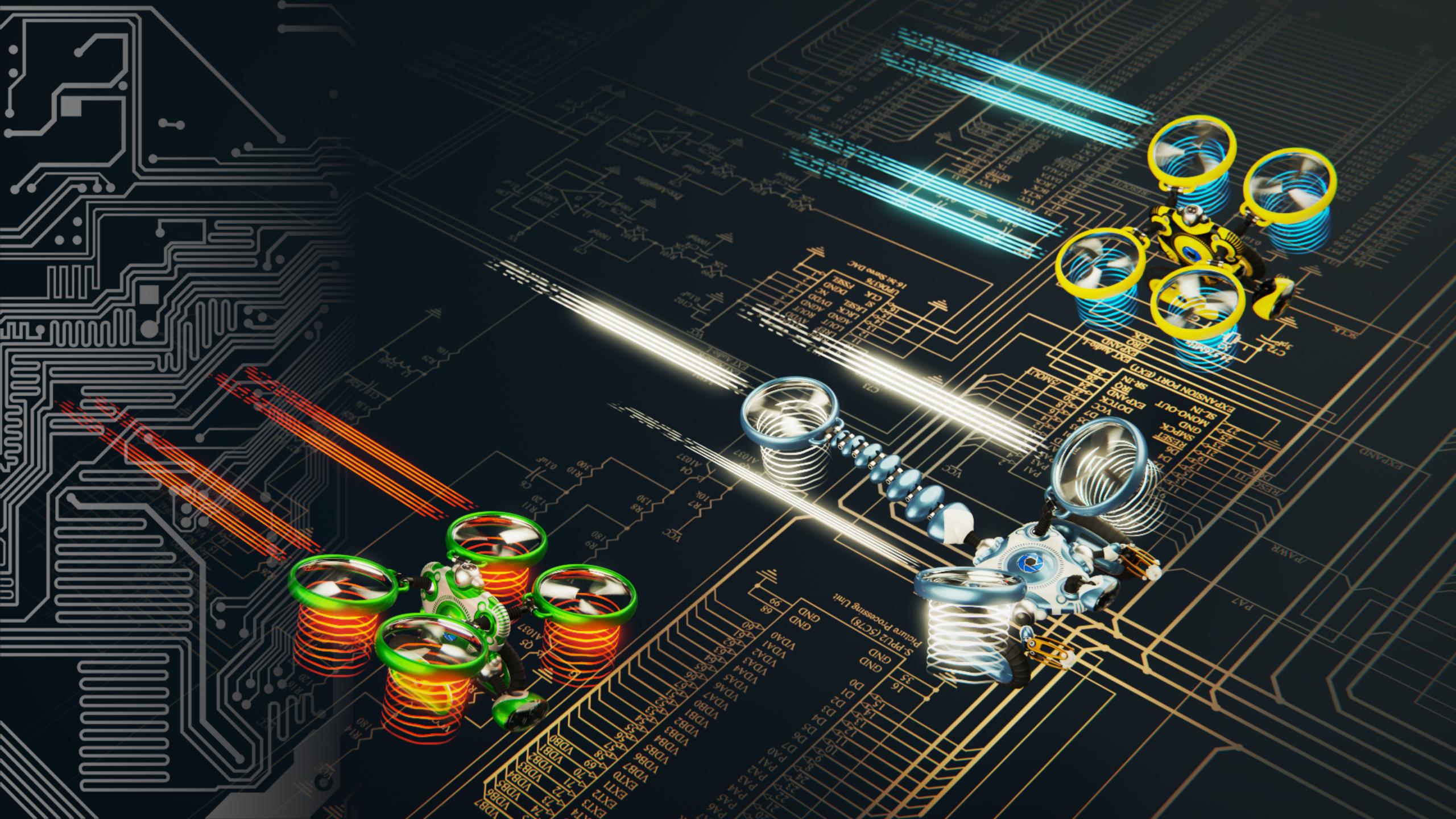

#### **KeyShot Webinar** Create Flexible Scenes for Look and Design Iterations

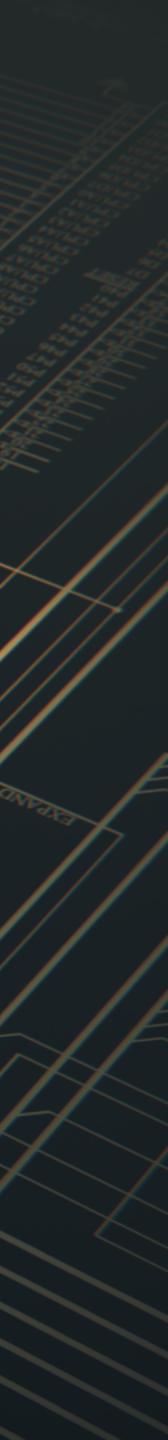

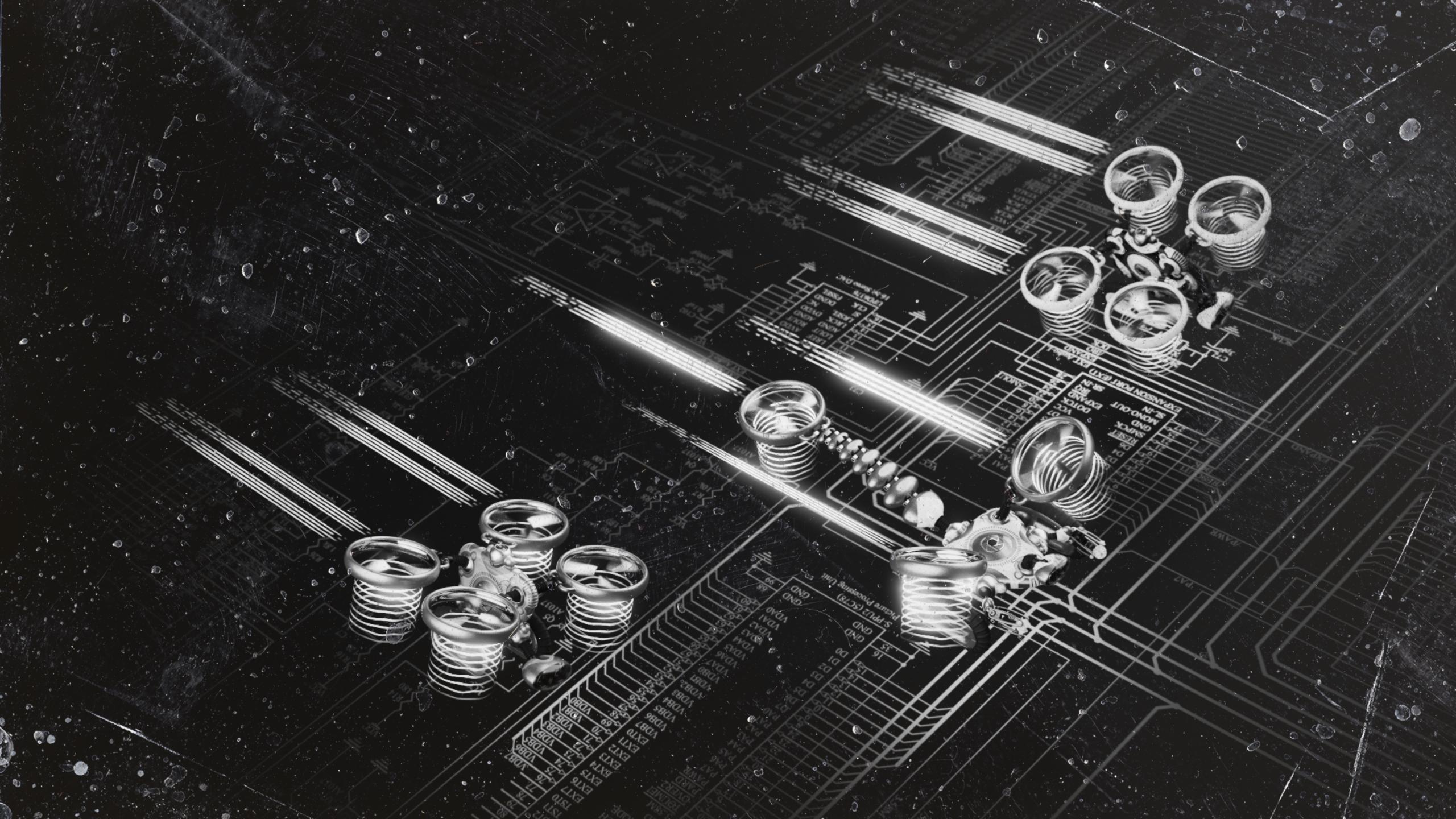

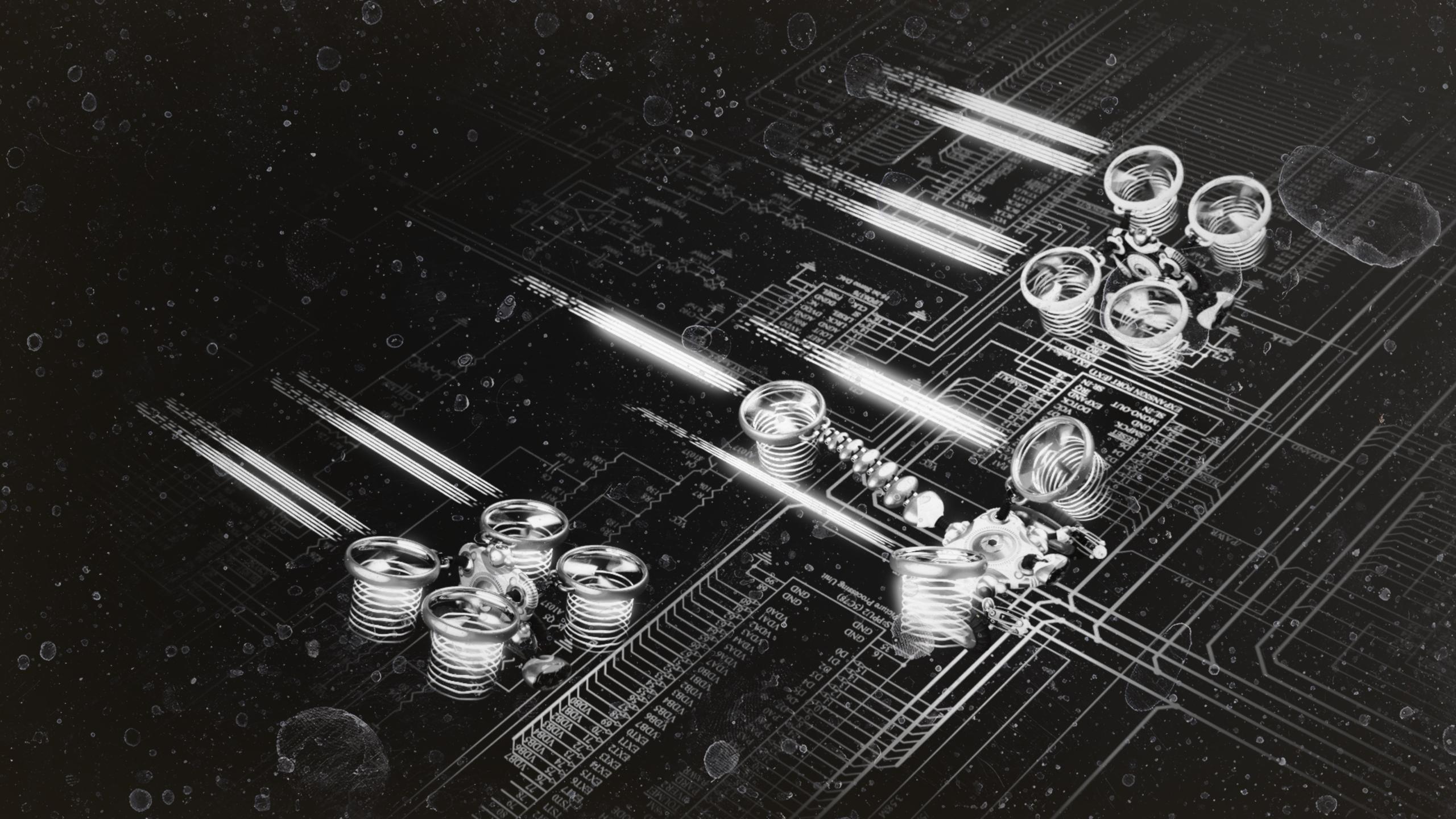

### Hands-on